# **Mind-Maps erstellen**

### **1. Zielsetzung:**

Mit einer Mind-Map können Sie einen (komplexen) Sachverhalt in ganzheitlicher, strukturierter und bildhafter Form darstellen. Das Arbeiten mit Mind-Maps kann von 2 Seiten betrachtet werden:

- 1. Beim Erstellen der Mind-Map kommen Sie in einen kreativen Prozess, der es Ihnen ermöglich, den bearbeiteten Sachverhalt vollständig und strukturiert darzustellen.
- 2. Die fertige Mind-Map ermöglicht einen schnellen Überblick über das dargestellte Thema. Die klare Struktur und die Visualisierungen erleichtern das Behalten.

### **2. Kurzbeschreibung:**

#### **Vorteile von Mind-Maps:**

- 1. Das Thema wird klar definiert bzw. detailliert.
- 2. Das Thema ist strukturiert.
- 3. Relevanz der Details: Wichtigere Aspekte/Ideen stehen näher am Mittelpunkt, Details/weniger wichtige Aspekte stehen weiter außen.
- 4. Die bildhafte Darstellung und Ergänzung mit grafischen Elementen fördern das Behalten.
- 5. Die Struktur ermöglicht in der Regel ein einfaches Ergänzen.
- 6. Zeitersparnis durch Übersichtlichkeit.

#### **Gestaltungsregeln von Mind-Maps:**

- 1. Verwenden Sie Stichwörter/ Schlüsselbegriffe statt Sätze.
- 2. möglichst nur ein Schlüsselbegriff pro Linie.
- 3. Arbeiten Sie mit Hervorhebungen: Farben (3 oder mehr in einer Mind-Map), Schrift (groß, klein, kursiv, fett, etc.), Symbole und Visualisierungen, Linienart und –stärke.
- 4. Verwenden Sie Assoziationen: Ähnlichkeiten oder Thematische Verbindungen können z.B. durch Linienverbindungen/Pfeile zwischen verschiedenen Ästen oder gleiche Farben (Äste, Textfarben) dargestellt werden.
- 5. Deutlichkeit: klare Darstellung geht vor künstlerischer Gestaltung. Ein einfaches Symbol ist oft besser als eine detaillierte Zeichnung, deutliche Schrift in Druckbuchstaben erleichtert die Lesbarkeit.
- 6. Verwenden Sie weitere Gestaltungselemente, um zu hervorzuheben oder zusätzliche Informationen in die Mind-Map zu bringen: Pfeile unterschiedlicher Größe und Form, Sternchen, Ausrufezeichen, Klammern, geometrische Formen (Kreise, Rechtecke etc.).
- 7. Finden Sie Ihren eigenen Stil.

#### **Erstellen einer Mind-Map:**

- 1. Verwenden Sie ein ausreichend großen Blatt Papier im Querformat (mindestens DIN A4, größer ist besser)
- 2. Schreiben Sie in die Mitte des Blattes das Thema. Symbole/Bilder/Zeichnungen ergänzen den Text ("Zentralbild")
- 3. Ziehen Sie Linien vom Zentralbild in Richtung der Blattränder bzw. Ecken. Achten Sie darauf, dass die Linien ausreichend Abstand zueinander haben (gleichmäßig Verteilung um das Zentralbild)
- 4. Auf diese "Hauptäste" schreiben Sie Schlüsselbegriffe, die den Ast repräsentieren. Um hier Akzente zu setzen, können Sie die Schlüsselbegriffe in GROSSBUCHSTABEN schreiben. Ziehen Sie alle Linien nur so lang, wie der Schlüsselbegriff benötigt. Wenn Sie viele Schlüsselbegriffen verwenden (komplexer Sachverhalt) ist unter Umständen eine längere Linie notwendig, damit die einzelnen Äste ausreichenden Abstand zueinander haben.
- 5. Von den Hauptästen ziehen Sie weitere Verästelungen, auf die Sie Schlüsselbegriffe der untergeordneten Ebene schreiben.
- 6. Ergänzen Sie die Mind-Map durch weitere Äste und Verästelungen bis der Sachverhalt im gewünschten Detaillierungsgrad dargestellt ist.
- 7. Verwenden Sie Visualisierungen, Symbole, Bilder, um den Inhalt der Äste optisch zu unterstützen.

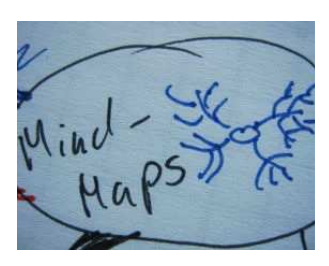

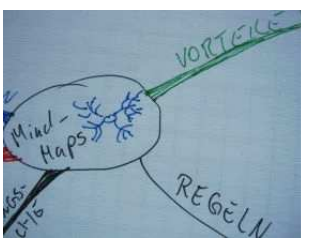

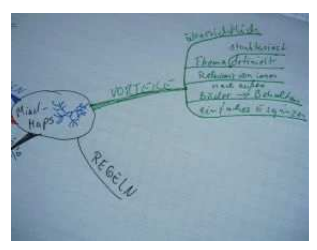

### **3. Ergebnis:**

Eine strukturierte und bildhafte Darstellung eines Themas oder Sachverhalts.

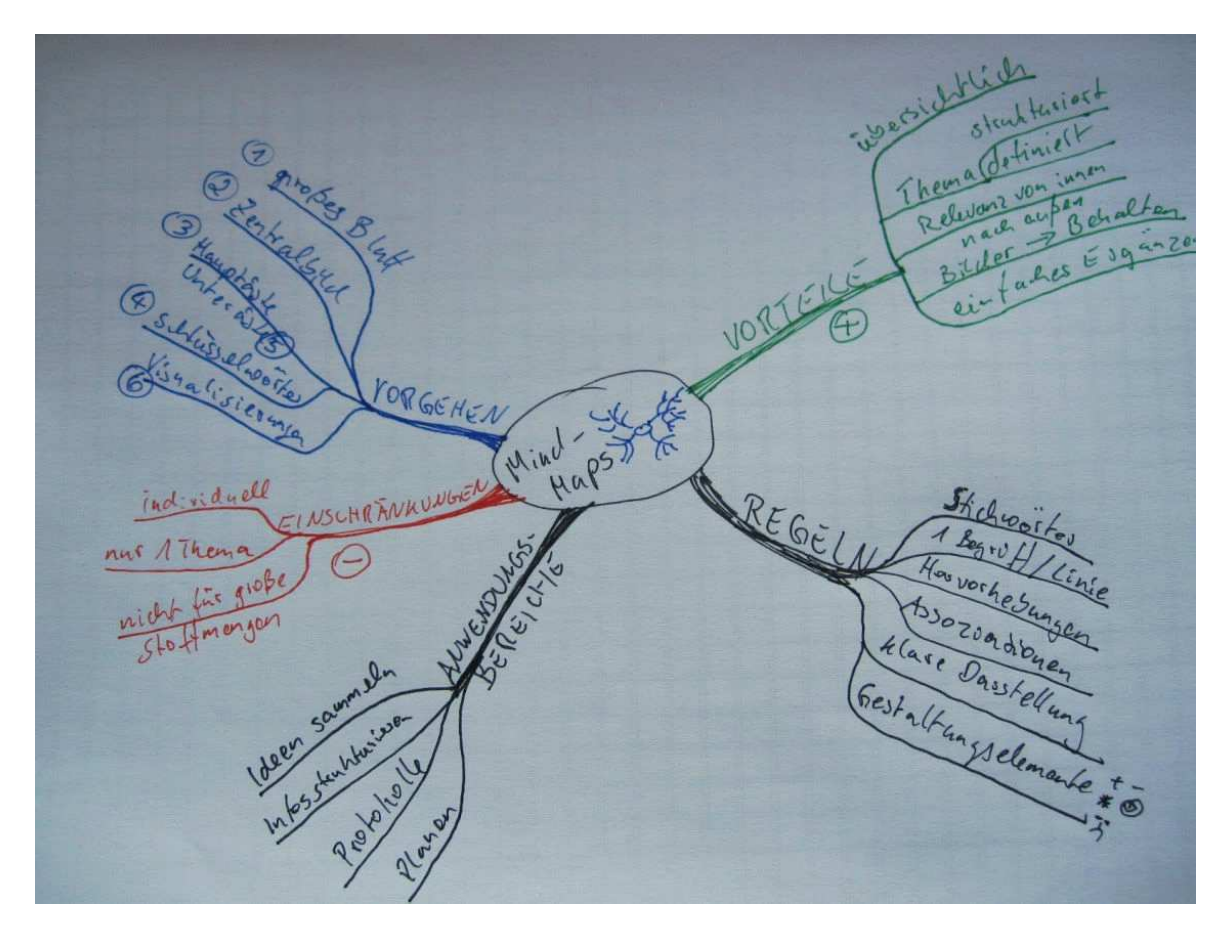

## **4. Anwendungsbereich und Einschränkungen**

#### **Anwendungsbereiche:**

- Ideen sammeln
- Informationen strukturieren
- Mitschriften/Protokolle
- Planung, z.B. von Projekten

#### **Einschränkungen**

- Mind-Maps unterliegen als Kreativitätsmethode der Individualität des Erstellers. Sie sind u.U. nur bedingt für andere Personen geeignet.
- Die Beschränkung auf ein Thema wird u.U. der Komplexität eines Sachverhalts nicht gerecht.
- Ab einer bestimmten Informationsmenge (z.B. umfangreicher Prüfungsstoff für eine Zertifizierung) sind Mind-Maps nur bedingt geeignet.

### **5. Literatur:**

- Buzan & Buzan: Das Mind-Map Buch bietet eine ausführliche Darstellung der Methode.
- Müller, Horst: Mind-Mapping ist eine kurze und kompakte Einführung.

### **6. Software:**

Es gibt mittlerweile eine Vielzahl von Mind-Mapping-Software. Eine Auswahl:

• Mindmanager

für Business-Kontext konzipiert, gute Integration in MS-Office und MS SharePoint

- Freemind Allrounder, Freeware
- TheBrain unterstütz insbesondere das dynamische Erstellen von Mind-Maps